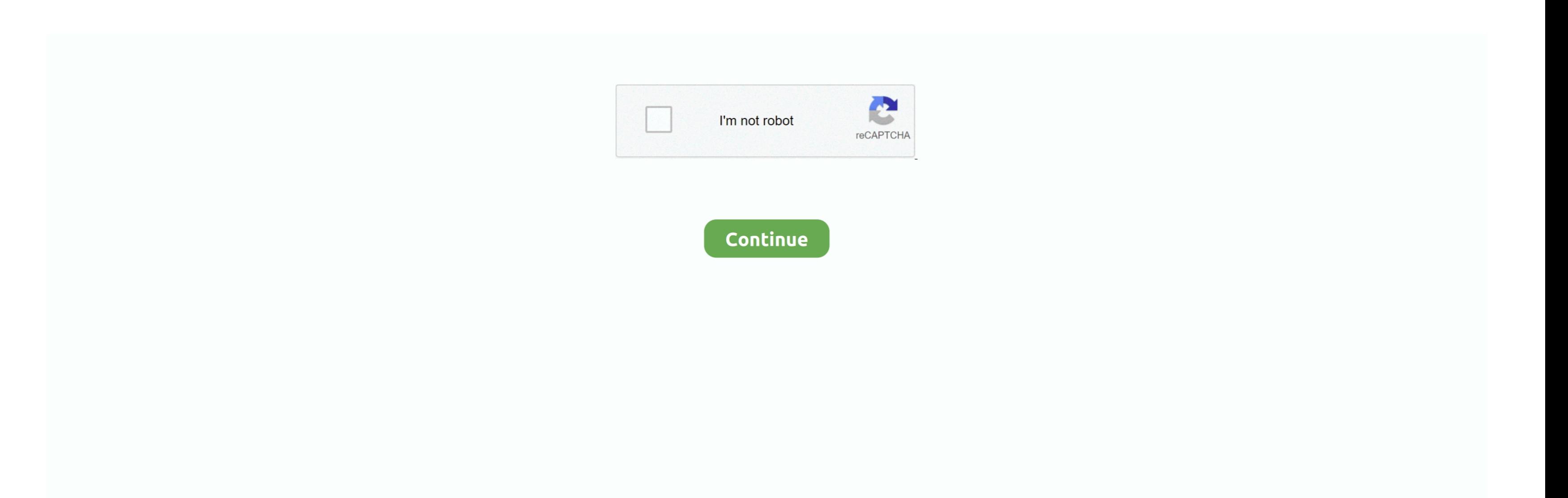

**How To Create Folders In Outlook For Mac**

e10c415e6f

[Rar Application Free Download For Mac](https://seesaawiki.jp/slowbetbioskig/d/Rar Application Free Download For Mac gaultchoos) [The Miracle 2003](https://site-3826000-9806-9613.mystrikingly.com/blog/the-miracle-2003) [Free Iphone Store](https://lousmejersou.weebly.com/uploads/1/3/6/8/136852505/free-iphone-store.pdf) [Ssh Secure Shell Download Mac](https://rosymmoca.weebly.com/uploads/1/3/6/6/136661584/ssh-secure-shell-download-mac.pdf) [Prime Video Mac Download](https://prime-video-mac-download-29.peatix.com/view) [San Antonio Current Image Archives 039;selena Quintanilla For Mac](https://clerunupex.over-blog.com/2021/04/San-Antonio-Current-Image-Archives-039selena-Quintanilla-For-Mac.html) [school bus conversion magazine download free for mac os x](https://unminajslan.mystrikingly.com/blog/school-bus-conversion-magazine-download-free-for-mac-os-x) **[Stereo Hearts Download Free Mp3](https://numbmacbackros.over-blog.com/2021/04/Stereo-Hearts-Download-Free-Mp3.html)** [download Create Custom Msi Installer torrent](https://download-create-custom-msi-installer-torrent-47.peatix.com/view) [Canasta For Mac](https://slipentimo.weebly.com/uploads/1/3/6/6/136606692/canasta-for-mac.pdf)